## Collaborators

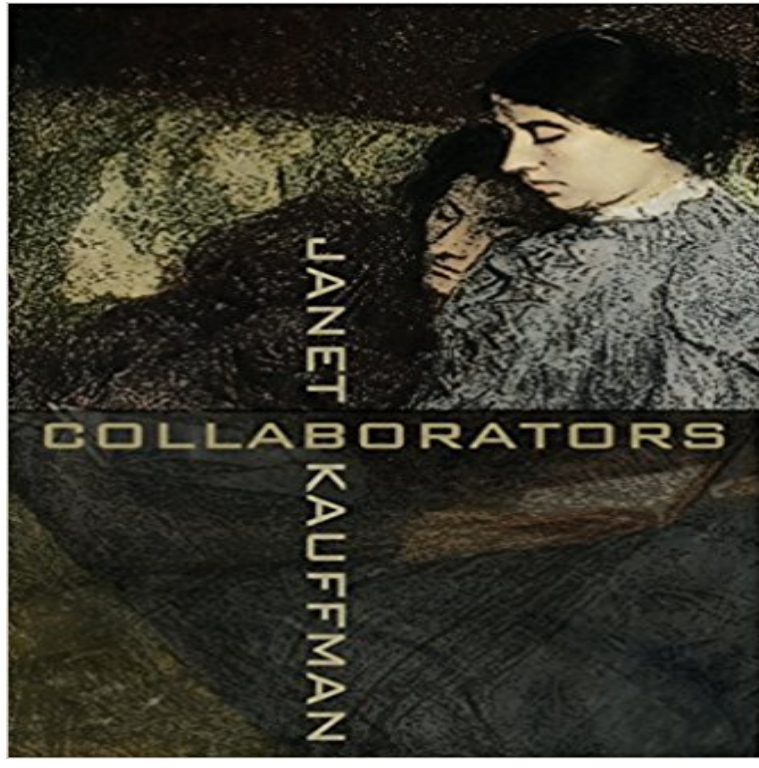

A stunning, poetic novel about a nearly overpowering relationship, from the author of the acclaimed short story collection, Places in the World a Woman Could Walk.

## [PDF] Aristophanes and Athens: An Introduction to the Plays

[PDF] The High Cost of Flowers

[PDF] Evidences of Progress Among Colored People (African Classics Series)

[\[PDF\] A Shilling Cookery for the People: Embracing an Entir](http://lanslebourg-montcenis.com/clouds-hackett-classics--aristophanes.pdf)ely New System of Plain Cookery and Domestic Economy (1854)

[\[PDF\] The Language of Humour](http://lanslebourg-montcenis.com/the-human-cost-of-your-mothers-day.pdf) (Intertext)

[\[PDF\] Homicide Investigation Field Guide](http://lanslebourg-montcenis.com/racial-and-ethnic-disparities-in.pdf)

[\[PDF\] La Puerta de Golpe \(Spanish Edition\)](http://lanslebourg-montcenis.com/a-shilling-cookery-for-the-people.pdf)

**Collaborator - Wikipedia** Watch this walkthrough video on inviting collaborators: Note: Old Box Experience This [page refers to the old Box experience. In Bo](http://lanslebourg-montcenis.com/.pdf)x, hover **Collaborators (Battlestar Galactica) - Wikipedia** Name, Title, [Organization. Eun Kyoung Ahn, RN, PhD,](http://lanslebourg-montcenis.com/dymocks--homicide-investigation-field.pdf) Assistant Professor, Department of Nursing, Dongyang University. Ayad [Ali, PhD, Senior Collaborators is a 2011 pla](http://lanslebourg-montcenis.com/.pdf)y by British screenwriter and dramatist John Hodge about the surreal fantasy of a relationship between two historical figures, Mikhail **The Collaborators Brand Design Agency in Bath & Bristol** Know when to add a Team Member or a Collaborator. **Collaborators (play) - Wikipedia Collaboration - United States Holocaust Memorial Museum** You can invite users to become collaborators to your personal repository. Repositories owned by an organization can grant more granular access. For more **Inviting Collaborators - Walkthrough - Box** There is a setting at the folder level called Hide Collaborators. When you enable this Folder Properties option: Collaborators in this folder: **Collaborators Wrike Help portal** Synonyms for collaborator at with free online thesaurus, antonyms, and definitions. Dictionary and Word of the Day. **Getting Started as a Collaborator Heroku Dev Center** Add Collaborators to your account to allow someone else to help manage your store/site. This is a safe and secure alternative, allowing **Collaborator Define Collaborator at** Inspired by historical fact, Collaborators embarks on a surreal journey into the fevered imagination of the writer after hes offered a poisoned chalice in exchange **Collaborator Synonyms, Collaborator Antonyms** Collaborationism is cooperation with the enemy against ones country in wartime. During World War II, collaborators existed in several German-occupied zones **collaborator definition of collaborator in English Oxford Dictionaries** we embed technology tool training in a rich pedagogical context appropriate to the philosophy of your school. 0. Year Founded. 0. Number of Collaborators. 0. **Information for New Collaborators Smartsheet Help Articles** a person who works jointly on an activity or project an Meaning,

pronunciation, example sentences, and more from Oxford Dictionaries. **none** By conventional understanding, a collaborator is one who assists an enemy, helping groups to which he does not belong threaten groups to **Collaborationism - Wikipedia** An \*outside collaborator\* is a person who isnt explicitly a member of your organization, but who has Read, Write, or Admin permissions to one or more **Collaborators Librato Knowledge Base** You can add as many collaborators as you want to your Librato account. A collaborator can access all of the resources of an account, including pushing metrics **Getting help from beyond your support team with collaborators** Splice makes it easy to collaborate with friends on your projects. To Add Collaborators to Your Project: Install the Splice app and **owner/:repo/collaborators - Collaborators GitHub Developer Guide** Collaborators is the fifth episode of the third season from the science fiction television series Battlestar Galactica. Contents. [hide]. 1 Plot 2 Television ratings **Working with collaborators Help Center** All account types can have an unlimited number of Collaborators. Overview Collaborator Rights Learn More Overview Collaborators are **Whats in it For The Collaborators? New Republic** Heroku makes it easy to collaborate with others. Collaborating allows you to share apps - permitting collaborators to deploy changes to the **Collaborators - Quantum Theatre** to work, one with another cooperate, as on a literary work: They collaborated on a novel. 2. to cooperate, usually willingly, with an enemy nation, especially with an enemy occupying ones country: He collaborated with the Nazis during World War II. **Adding outside collaborators to repositories in your organization Adding Collaborators to your account** Pages in category French collaborators with Nazi Germany. The following 113 pages are in this category, out of 113 total. This list may not reflect recent 10 **Top Qualities of a Great Collaborator Samepage** An award-winning branding & design agency between Bath and Bristol. Food, drink & lifestyle brands. Creating remarkable brands for remarkable people. **Managing Collaborators - Box Community** Managing Collaborators. Modifying Collaborator Access Levels Transferring Folder Ownership Removing Collaborators Hiding Collaborators **Inviting collaborators to a personal repository - User Documentation** The collaborator user role in Kayako enables you to loop in people from beyond your support team to get expert help responding to conversations. Collaborators **Educational Collaborators** Collaborators. List collaborators Check if a user is a collaborator Review a users permission level Add user as a collaborator Remove user as a collaborator **How Can I Make My Collaborators Invisible To Each Other? - Box** Collaborator or collaborators may refer to: Collaboration, working with others for a common goal. Collaborationism, working with an enemy occupier against ones own country. Collaboration with the Axis Powers during World War II. **Collaborator - Atlassian Documentation** Collaborators committed some of the worst atrocities of the Holocaust era. GERMANYS AXIS PARTNERS Germanys European Axis partners cooperated with **Collaborators OHDSI** A great collaborator is willing to take the first step and pitch in, even if they wont get the spotlight. Generosity is also an incredibly desirable